Администрация Курской области

Босударственное образовательное автономное учреждение высшего образования Курской области Уникальный программ**ный клюн**: 4cf44b5e98f1c61f6308024618ad72153c8a582b453ec495cc805a1a2d739deb

«Курская академия государственной и муниципальной службы»

Кафедра философии, социально-правовых и естественнонаучных дисциплин

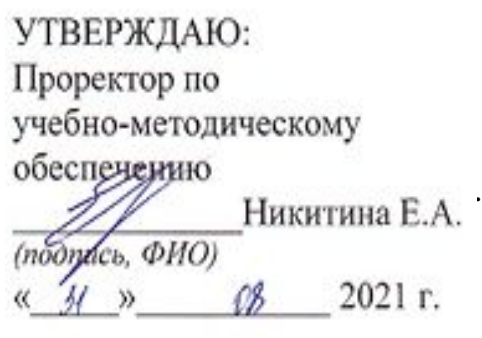

# **ИНФОРМАТИКА**

Методические рекомендации для самостоятельной работы, в том числе для подготовки к практическим занятиям, студентов направления подготовки 38.03.01 Экономика очной, очно-заочной форм обучения

Курск 2021

### **ПРЕДИСЛОВИЕ**

Методические рекомендации разработаны с целью оказания помощи студентам направления подготовки 38.03.01 Экономика очной формы обучения при самостоятельной подготовке к занятиям по дисциплине «Информатика».

Методические рекомендации разработаны в соответствии с Федеральным государственным образовательным стандартом высшего образования направления подготовки 38.03.01 Экономика, утвержденным приказом Министерства науки и высшего образования Российской Федерации № 954 от 12 августа 2020 года.

 Предлагаемые методические рекомендации содержат перечень теоретических тем и задания для самопроверки, которые необходимо выполнить при самостоятельной подготовке к каждому занятию.

К темам приводится список литературы, в котором можно найти ответы на поставленные вопросы теории дисциплины.

#### **Методические указания для обучающихся по освоению дисциплины**

Основными видами аудиторной работы студента при изучении дисциплины «Информатика» являются лекции и практические занятия. Студент не имеет права пропускать занятия без уважительных причин.

На лекциях излагаются и разъясняются основные понятия темы, связанные с ней теоретические и практические проблемы, даются рекомендации для самостоятельной работы. В ходе лекции студент должен внимательно слушать и конспектировать материал.

Изучение наиболее важных тем или разделов дисциплины завершают практические занятия, которые обеспечивают контроль подготовленности студента; закрепление учебного материала; приобретение опыта устных публичных выступлений, ведения дискуссии, в том числе аргументации и защиты выдвигаемых положений и тезисов.

Практическому занятию предшествует самостоятельная работа студента, связанная с освоением материала, полученного на лекциях, и материалов, изложенных в учебниках и учебных пособиях, а также литературе, рекомендованной преподавателем.

По согласованию с преподавателем или по его заданию студенты готовят рефераты по отдельным темам дисциплины, выступают на занятиях с докладами. Основу докладов составляет, как правило, содержание подготовленных студентами рефератов.

Качество учебной работы студентов преподаватель оценивает по результатам тестирования, собеседования, решению ситуационных задач и кейсов, а также по результатам докладов.

Преподаватель уже на первых занятиях объясняет студентам, какие формы обучения следует использовать при самостоятельном изучении дисциплины: конспектирование учебной литературы и лекции, составление словарей понятий и терминов и т. п.

В процессе обучения преподаватели используют активные формы работы со студентами: чтение лекций, привлечение студентов к творческому процессу на лекциях, отработку студентами пропущенных лекций, участие в групповых и индивидуальных консультациях (собеседовании). Эти формы способствуют выработке у студентов умения работать с учебником и литературой. Изучение литературы составляет значительную часть самостоятельной работы студента. Это большой труд, требующий усилий и желания студента. В самом начале работы над книгой важно определить цель и направление этой работы. Прочитанное следует закрепить в памяти. Одним из приемов закрепления освоенного материала является конспектирование, без которого немыслима серьезная работа над литературой. Систематическое конспектирование помогает научиться правильно, кратко и четко излагать своими словами прочитанный материал.

Самостоятельную работу следует начинать с первых занятий. От занятия к занятию нужно регулярно прочитывать конспект лекций, знакомиться с соответствующими разделами учебника, читать и конспектировать литературу по каждой теме дисциплины. Самостоятельная работа дает студентам возможность равномерно распределить нагрузку, способствует более глубокому и качественному освоению учебного материала. В случае необходимости студенты обращаются за консультацией к преподавателю по вопросам дисциплины с целью освоения и закрепления компетенций.

Основная цель самостоятельной работы студента при изучении дисциплины закрепить теоретические знания, полученные в процессе лекционных занятий, а также сформировать практические навыки самостоятельного анализа особенностей дисциплины.

### Задания для самопроверки

## Тема № 1 «Общие теоретические положения информатики» Вопросы для самопроверки

1. Понятие и задачи информатики.

2. Правила работы в компьютерном классе и в локальной сети.

3. Свойства информации.

4. Информационные ресурсы.

5. Кодирование данных в ЭВМ.

6. Информационная культура общества.

#### Тестовые задания

1. Младший разряд двоичной записи числа, кратного 2, равен...

2. Укажите, какие из следующих высказываний являются истинными.

а) появление второго поколения ЭВМ было обусловлено переходом от электронных ламп к транзисторам.

б) в ЭВМ первого поколения отсутствовало устройство управления.

в) в ЭВМ первого поколения отсутствовала оперативная память.

г) машины третьего поколения — это семейства машин с единой архитектурой, то есть программно совместимых.

д) компьютер с процессором Intel Pentium III относится к четвёртому поколению ЭВМ.

3. Количество бит, одновременно обрабатываемых процессором, называется...

4. В записи числа в двоичной системе счисления могут присутствовать ...

5. В информатике не изучаются средства.

6. Выберите вариант, в котором единицы измерения информации (гигабайт, терабайт, мегабайт) расположены в порядке возрастания.

7. Выберите вариант, в котором объемы памяти расположены в порядке возрастания (1010 байт, 15 бит, 2 байта, 20 бит, 1 Кбайт).

8. Выберите вариант, в котором единицы измерения информации (гигабайт, терабайт, мегабайт) расположены в порядке убывания.

9. Выберите вариант, в котором объемы памяти расположены в порядке убывания (1010 байт, 15 бит, 2 байта, 20 бит, 1 Кбайт).

10. Информация - это:

а) совокупность сведений, отображающих социально- юридические процессы и обеспечивающее управление этими процессами;

б) совокупность сведений о производстве и потреблении материальных благ и услуг;

в) информация, передающаяся из фирмы в фирму, касающаяся их функционирования;

г) информация, касающаяся юридических процессов;

д) совокупность сведений об обмене и распределении материальных благ и услуг.

#### Вопросы для самостоятельного изучения

1. В чем состоит отличие между данными и информацией (понятие данных, понятие информации)?

2. Какие основные операции можно осуществлять с данными?

3. Какие достоинства и недостатки присущи основным структурам данных?

4. Как осуществляется кодирование двоичным кодом?

5. Что собой представляет система кодирования ASCII (базовая и расширенная таблицы кодов).

6. Какая современная система кодирования обеспечивает кодирование большинства алфавитов планеты?

7. Как называются единицы представления, измерения, хранения и передачи данных?

## Тема № 2 «Технические и программные средства реализации информационных

#### процессов»

#### Вопросы для самопроверки

- 1. Устройство ПЭВМ.
- 2. Работа со справочной информацией.
- 3. Файловая система.
- 4. Проводник.
- 5. Архивация и разархивация файлов.
- 6. Дополнительные устройства ПК.
- 7. Память ПК.
- 8. Печатное и множительное оборудование офиса.
- 9. Программы общего назначения.
- 10. Программы специального назначения.
- 11. Сервисные прикладные программы.
- 12. Тестирование программ

## Тестовые залания

1. Устройством, в котором хранение данных возможно только при включенном питании компьютера, является...

2. Устройствами вывода данных являются...

- а) привод CD-ROM
- б) жёсткий лиск
- в) монитор
- г) сканер
- д) лазерный принтер
- 3. USB является...
- 4. Арифметико логическое устройство (АЛУ) является составной частью....
- 5. В состав внутренней памяти компьютера НЕ входит....
- 6. Внешняя память компьютера предназначена...
- 7. Для информационной техники предпочтительнее вид сигнала
- 8. Для хранения в оперативной памяти символы преобразуются в ...
- 9. Интерфейс объединения модулей в вычислительную систему, называется ...
- 10. Подключенные к Интернету и предоставляющие пользователям интерактивный доступ
- к информации и другим товарам и услугам аппаратно-программные комплексы ...
- а) электронный киоск
- b) электронный рынок
- с) электронная реклама
- d) электронный аукцион

## Вопросы для самостоятельного изучения

1. Архитектура персонального компьютера. Назначение основных узлов.

2. Функциональные характеристики компьютера.

3. Микропроцессоры. Структура микропроцессора и его основные характеристики.

4. Запоминающие устройства персонального компьютера. Их иерархия и основные характеристики.

5. Внешние устройства персонального компьютера. Их назначение и основные характеристики.

6. Какова связь между аппаратным и программным обеспечением?

7. Назовите четыре основных уровня программного обеспечения. Каков порядок их взаимодействия?

8. В чем преимущества и недостатки выполнения работ на компьютере аппаратными и программными средствами?

9. Какие категории программного обеспечения необходимы для автономного использования компьютера и для работы в компьютерной сети

# Тема № 3 «Операционные системы персональных компьютеров»

## Вопросы для самопроверки

1. Назначение и основные функции ОС Windows.

2. Работа со справочной информацией.

3. Приложения Windows (Paint, WordPad).

4. Обмен информацией между Windows-приложениями.

5. Понятие файла.

6. Операционные оболочки.

7. Драйверы и утилиты.

## Тестовые залания

1. Для завершения или запуска процессов и получения представления о текущей загруженности системы используется программа ...

2. Для управления файлами и папками в ОС Windows можно использовать....

3. Из предложенного списка графическими форматами являются:

a) TIFF

 $6)$  BMP

 $B)$  JPG

 $\Gamma$ ) TXT

 $\mu$ ) MPI

4. Исполняемый файл, содержащий программу в виде исполнимого кода, и созданный для операционной системы Windows, имеет расширение...

5. К служебным программам не относятся...

6. При сравнении состояния системы программой ревизором проверяются...

7. При установке нового программного продукта необходимо выполнить его ...

8. Служебные программы предназначены для...

9. Файловая система определяет...

10. Вычислительная система это...

## Вопросы для самостоятельного изучения

1. Что такое операционная система? Каково еѐ предназначение?

2. Какие основные функции выполняет операционная система?

3. Какие режимы работы с компьютером способны обеспечивать операционные системы и в чем их сущность?

4. Какие операционные системы различают в зависимости от реализации интерфейса пользователя и что они могут реализовывать?

5. Как организуется хранение файлов на дисках компьютера?

6. Какие функции выполняет операционная система по обслуживанию файловой структуры?

## Тема № 4 «Текстовые процессоры и прикладное программное обеспечение» Вопросы для самопроверки

- 1. Правила набора, редактирования и выделения текста.
- 2. Основные правила форматирования документов.
- 3. Проверка орфографии.
- 4. Разбиение документа на страницы.
- 5. Нумерация страниц.
- 6. Понятие раздела.
- 7. Назначение статусной строки.

8. Понятие и назначение автозамены и макросов.

- 9. Работа со списками.
- 10. Понятие и назначение табуляции.
- 11. Вставка в документ графических объектов, файлов, текущих значений даты и времени.

#### Тестовые задания

1. В документе MS Word текст, расположенный между двумя символами П называется......

2. Использование разделов при подготовке текстового документа служит для....

3. Каждый раздел документа MS Word имеет...

4. Шаблоны в MS Word используются для...

а) копирования одинаковых частей документа

б) замены ошибочно написанных слов

в) вставки в документ графики

г) создания подобных документов

5. К текстовым редакторам относятся следующие программы:

а) приложения Microsoft Office

6) MS Word

в) Internet Explorer

г) блокнот

6. Размещение текста с начала страницы требует перед ним...

а) вставить разрыв раздела

б) вставить разрыв страницы

в) установить соответствующий флажок в диалоговом окне Абзац меню Формат

г) ввести пустые строки

7. Строка состояния приложения Microsoft Word отображает:

а) информацию о свойствах активного документа

б) сведения о количестве страниц, разделов, номер текущей страницы

в) информацию о языке набора текста и состоянии правописания в документе

г) окна открытых документов приложения

8. Красная строка в документе задается:

а) маркером отступ первой строки по горизонтальной линейке

б) необходимым количеством пробелов

в) в диалоговом окне Абзац меню Формат

г) нажатием клавиши Tab

9. Ориентация листа бумаги документа MS Word устанавливается:

а) в параметрах страницы

б) при вставке номеров страниц

в) в параметрах абзаца

г) при задании способа выравнивания строк

10. Под электронной цифровой подписью документа понимается ...

#### Вопросы для самостоятельного изучения

1. Каких списков нет в текстовом редакторе?

2. Что позволяет увидеть включенная кнопка «Непечатаемые символы»?

3. Что позволяет сделать наложенный на текстовый документ водяной знак?

4. Какой ориентации страницы не существует?

5. Какие лействие мы можем выполнить с таблицей?

## Тема № 5 «Электронные таблицы и прикладное программное обеспечение» Вопросы для самопроверки

1. Назначение табличного процессора Excel.

2. Понятие основных объектов: рабочая книга, рабочий лист, ячейка. Интерфейс Excel.

3. Способы ввода, редактирования, копирования и перемещения данных.

4. Понятие абсолютной и относительной ссылки.

- 5. Работа с рабочими листами.
- 6. Создание и оформление табличных документов.
- 7. Построение диаграмм.
- 8. Работа со справочной системой Excel.
- 9. Отработка навыков работы с абсолютными и относительными ссылками.
- 10. Основные правила работы со встроенными функциями.
- 11. Анализ ланных в Excel.

#### Тестовые залания

1. В ячейке электронной таблицы записано число 1.1E+11. Эта запись соответствует числу...

2. В электронной таблице MS Excel знак «\$» перед номером строки в обозначении ячейки указывает на ....

- 3. Выделен диапазон ячеек А13:D31. Диапазон содержит ... ячеек.
- 4. Легендой MS Excel является...
- 5. Как можно обратиться к ячейке, расположенной на другом листе текущей книги?
- а) по номеру ячейки
- б) по индексу столбца и индексу строки ячейки

в) по названию листа и номеру ячейки

г) по названию листа, индексу столбца и индексу строки ячейки

- 6. Что предоставляет возможность закрепления областей листа?
- а) запрещает изменять ячейки в выбранном диапазоне
- б) закрепляет за областью диаграмму или сводную таблицу
- в) оставляет область видимой во время прокрутки остальной части
- 7. Что из перечисленного можно отнести к типу данных Excel?
- а) строка
- б) формула
- в) функция
- г) число

8. Электронная таблица - это ...

а) совокупность сведений о конкретных объектах реального мира в какой-либо предметной области или разделе предметной области

б) программы для работы с данными, записанными в таблице

в) массивы данных об объектах и явлениях реального мира

г) специальная модель структурирования, представленная для обработки произвольной информации, тесно связанная с текстовыми документами и с базами данных

д) приложение Windows, предназначенное для создания просмотра, модификация и печати текстовых документов

9. В MS Excel на пересечении столбца и строки располагается основной структурный элемент таблины:

- а) ячейка
- б) строка
- в) адрес ячейки
- г) формула
- д) блок

10. Как можно обратиться к ячейке, расположенной на другом листе текущей книги?

- а) по номеру ячейки
- b) по индексу столбца и индексу строки ячейки
- с) по названию листа и номеру ячейки

d) по названию листа, индексу столбца и индексу строки ячейки

## Вопросы для самостоятельного изучения

1. Структура рабочего листа рабочей книги MS Excel?

2. Как можно записать абсолютный и смешанный адрес ячейки рабочего листа MS Excel?

3. Как можно осуществить выбор и форматирование данных требуемого типа в ячейке или интервале ячеек?

4. Как можно записать и отредактировать формулу?

5. Способы применения встроенных (стандартных) функций MS Excel?

# Тема № 6 «Базы ланных» Вопросы для самопроверки

- 1. СУБД Access.
- 2. Назначение объектов Access.
- 3. Типы данных, хранимых в БД.
- 4. Понятие и назначение ключевых полей.
- 5. Проектирование БД.
- 6. Создание БЛ.
- 7. Создание таблиц.
- 8. Установление связей между таблицами.
- 9. Работа с данными таблицы в СУБД Access.

### Тестовые залания

1. OLTP является технологией...

2. Для получения таблицы из совокупности связанных таблиц путем выбора полей, удовлетворяющим заданным условиям, используются...

- 3. Если задан тип данных, то известной является информация о...
- 4. Запрос к БД представляет собой...
- 5. Иерархическая, сетевая, реляционная, это...
- 6. Основными режимами работы СУБД являются...
- 7. По способам доступа к базам данных СУБД различают...

8. Понятию транзакции соответствует ...

- 9. Реляционная таблица базы данных имеет структуру.
- 10. Записью реляционной базы данных является...
- а) строка таблицы
- b) столбец таблицы
- с) дерево
- d) ветви дерева

#### Вопросы для самостоятельного изучения

- 1. Понятие базы ланных.
- 2. Понятие системы управления базами данных.
- 3. Что такое поле базовой таблицы?
- 4. Что такое запись базовой таблицы?
- 5. Что содержит база данных, если в ней нет ни одной записи?
- 6. Основные типы данных в среде Microsoft Access.
- 7. Основные типы объектов в среде Microsoft Access.
- 8. Основные свойства полей таблицы данных.
- 9. Технология создания базовых таблиц.

## Тема № 7 «Алгоритмизация и программирование» Вопросы для самопроверки

- 1. Понятие алгоритма и его основные свойства.
- 2. Основные понятия алгоритмизации вычислительных процессов.
- 3. Способы задания алгоритмов.
- 4. Структуры алгоритмов.
- 5. Особенности технологии программирования.
- 6. Объектно-ориентированное программирование.
- 7. Виды и состав систем программирования.

#### Тестовые залания

1. Утверждение «Оператор в теле цикла будет выполнен хотя бы один раз» относится к ЦИКЛУ...

2. Целочисленный тип является типом данных.

- 3. Целые и вещественные числа, символы, булевские значения: true и false являются....
- 4. Элементы массива упорядочены...
- 5. Языки программирования высокого уровня характеризуют ...
- 6. Языком логического программирования является ...

7. Способ записи программ, допускающий их непосредственное выполнение на ЭВМ, называется...

8. Понятие «переменная» в традиционных языках программирования называется...

- 9. Оператор ветвления на блок схеме отображается в виде....
- 10. Массив это...

#### Вопросы для самостоятельного изучения

- 1. Как называются данные, поступающие на вход алгоритма?
- 2. Что является выходом алгоритма?
- 3. Какие конкретные данные могут поступать на вход ЭВМ?

4. Правильно ли сказать, что алгоритм преобразует входные данные в результаты решения залачи?

- 5. Какие объекты в самом общем виде являются входом алгоритма?
- 6. Как называются этапы, на которые разбивается алгоритм? Конечно ли их число?
- 7. Что должен делать алгоритм после выполнения всех этапов?

## Тема № 8 «Локальные и глобальные сети ЭВМ» Вопросы для самопроверки

- 1. Особенности работы в ЛВС.
- 2. Общие ресурсы.
- 3. Ограничение доступа к ресурсам.
- 4. Работа в сети Интернет.
- 5. Поиск информации.
- 6. Электронная почта.
- 7. Общение.
- 8. Файловый обмен.
- 9. Обновление программного обеспечения.

#### Тестовые задания

- 1. Совокупность ЭВМ и ее программного обеспечения называется ...
- 2. Компьютерные сети реализуют \_\_\_\_\_\_ обработку информации.
- 3. Абонентами сети не могут быть...
- 4. Протокол FTP предназначен для...

5. Для моделирования работы Интернет используется структурная информационная модель.

6. Методом исследования сложных вычислительных систем является...

7. Устройство, обеспечивающее сопряжение ПК с линией связи - ...

8. Компьютер, предназначенный для совместного использования, включающий в себя все ресурсы, называется...

9. Оборудование, стоящее между сетями, использующими одинаковые протоколы, называется...

10. TCP/IP  $3T0...$ 

#### Вопросы для самостоятельного изучения

1. Понятие локальной и глобальной компьютерных сетей.

2. Уровни архитектуры компьютерных сетей.

3. Меры сетевой безопасности в компьютерных сетях.

4. Как происходит процесс обмен данными между удаленными клиентами в компьютерной сети?

## Тема № 9 «Основы защиты информации» Вопросы для самопроверки

1. Методы и средства обеспечения безопасности информации в ЭВМ и сетях ЭВМ.

2. Средства защиты программ и данных.

3. Электронная цифровая подпись.

4. Встроенные средства защиты Windows и пакета Microsoft Office.

5. Защита от компьютерных вирусов.

6. Использование специализированных средств защиты.

#### Тестовые задания

1. К правовым методам, обеспечивающим информационную безопасность, относятся:...

- 2. Основными источниками угроз информационной безопасности являются...
- 3. Виды информационной безопасности разделяются ...
- 4. Основные объекты информационной безопасности ...

5. Основными рисками информационной безопасности являются...

6. К основным принципам обеспечения информационной безопасности относится...

7. Основными субъектами информационной безопасности являются...

8. Принципом информационной безопасности является принцип недопущения...

9. К основным типам средств воздействия на компьютерную сеть относится...

10. Компьютерный вирус это...

#### Вопросы для самостоятельного изучения

1. Степени секретности государственной тайны.

2. Категории секретности коммерческой тайны.

3. Классы угроз безопасности информации.

4. Классы вредительских программ.

5. Основные правовые документы, регулирующие вопросы защиты информации в компьютерных системах.

## По всему курсу Задания для самостоятельной работы

1. История, перспективы и темпы развития информационных компьютерных систем.

2. Иерархия программных средств. BIOS, операционная система, прикладные программы. Интерфейсы, стандарты.

3. Пользовательские интерфейсы: командная строка, меню, графический интерфейс пользователя, программы-оболочки.

4. Операции с графическими объектами в MS Word.

5. Внедрение внешних объектов (вставка и связывание), редактирование и форматирование внешних объектов в MS Word.

6. Средства автоматизации работы в MS Word.

7. Использование функций при выполнении вычислений в MS Excel.

8. Построение диаграмм в MS Excel.

9. Внедрение внешних объектов (вставка и связывание), редактирование и форматирование внешних объектов в MS Excel.

10. Средства автоматизации работы в MS Excel.

11. Организация многопользовательского доступа к данным в MS Access.

12. Управляющие конструкции и модули VBA.

13. Архитектура, аппаратура, сетевые протоколы, интерфейс пользователя компьютерных сетей.

14. Специфика обработки конфиденциальной информации в компьютерных системах.

## **Основная и дополнительная учебная литература, необходимая для освоения дисциплины**

## **Основная учебная литература**

1. Информатика [Электронный ресурс] : учебное пособие / . — Электрон. текстовые данные. — Ставрополь: Северо-Кавказский федеральный университет, 2016. — 178 с. — 2227-8397. — Режим доступа: <http://www.iprbookshop.ru/66024.html>

2. Лебедева Т., Н. Информатика. Информационные технологии [Электронный ресурс] : учебно-методическое пособие / Лебедева Н. Т., Носова С. Л., Волков В. П.. — Электрон. текстовые данные. — Челябинск : Южно-Уральский институт управления и экономики, 2017. — 128 c. — 978-5-9909865-3-4. — Режим доступа: <http://www.iprbookshop.ru/81296.html>

#### **Дополнительная учебная литература**

1. Информатика [Электронный ресурс] : учебное пособие для студентов первого курса очной и заочной форм обучения / . — Электрон. текстовые данные. — Тамбов: Тамбовский государственный технический университет, ЭБС АСВ, 2015. — 158 c. — 978- 5-8265-1490-0. — Режим доступа: <http://www.iprbookshop.ru/64094.html>

2. Романова А.А. Информатика [Электронный ресурс]: учебно-методическое пособие/ Романова А.А.— Электрон. текстовые данные.— Омск: Омская юридическая академия, 2015.— 144 c.— Режим доступа: [http://www.iprbookshop.ru/49647.—](http://www.iprbookshop.ru/49647.) ЭБС «IPRbooks», по паролю

#### **Другие учебно-методические материалы**

1. Лебедев В.И. Информатика [Электронный ресурс] : учебно-методическое пособие по организации и проведению самостоятельной работы студентов / В.И. Лебедев. — Электрон. текстовые данные. — Ставрополь: Северо-Кавказский федеральный университет, 2016. — 116 c. — 2227-8397. — Режим доступа: <http://www.iprbookshop.ru/66061.html>

## **Ресурсы информационно - телекоммуникационной сети «Интернет», необходимые для освоения дисциплины**

1. <http://mnsite.ru/> - Виртуальный компьютерный музей.

2. <http://www.klyaksa.net/>- Информационно-образовательный портал для учителя информатики и ИКТ.

3. <http://www.metod-kopilka.ru/> - Методическая копилка учителя информатики.

4. <http://www.edu.ru/>- Федеральный портал «Российское образование».<br>5. http://www.ict.edu.ru/about/ - Портал «Информационно-комм

5. <http://www.ict.edu.ru/about/>- Портал «Информационно-коммуникационные технологии в образовании».

6. <http://nouiit.ru/> - Институт Информационных Технологий.

7. <http://www.gpntb.ru/>- Государственная публичная научно-техническая библиотека России.